### УДОСТОВЕРЕН

ЮФКВ.30139-01-УД

# УНИВЕРСАЛЬНЫЕ ЭЛЕКТРОННЫЕ МОДУЛЬ УЭМ-МК, МВ98.03. РАСШИРЕННАЯ БИБЛИОТЕКА ФУНКЦИЙ

**Комплект файлов исполняемых модулей**

**Инструкция по применению**

**ЮФКВ.30139-01 93 01**

**(ЮФКВ. 30139-01 93 01-001ФЛ)**

**Листов 7**

Литера

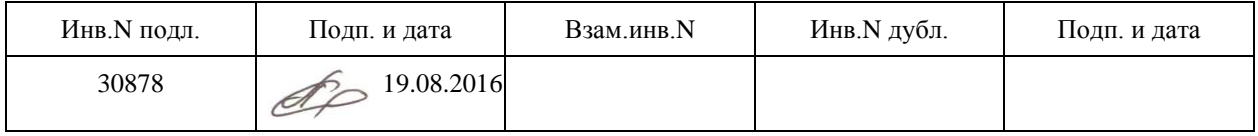

### **1. НАЗНАЧЕНИЕ И ФОРМА ПОСТАВКИ КОМПЛЕКТА ФАЙЛОВ**

Комплект файлов исполняемых модулей поставляется в виде программы автоматического установщика uem-1.0-setup.exe.

Его полное обозначение и наименование:

- ЮФКВ.30139-01-001ФЛ. Универсальные электронные модули УЭМ-МК, МВ98.03. Расширенная библиотека функций. Комплект файлов исполняемых модулей.

Назначение данного комплекта файлов исполняемых модулей:

- разработка и эксплуатация прикладных программ мультиплексного канала с применением универсальных электронных модулей УЭМ-МК, МВ98.03.

#### **2. УСЛОВИЯ ПРИМЕНЕНИЯ КОМПЛЕКТА ФАЙЛОВ**

Данный комплект файлов должен применяться на встроенной ПЭВМ с архитектурой IBM PC и процессором с архитектурой Intel / AMD x86 или x64, с объемом ОЗУ 256 Mбайт или выше, под управлением OS MS Windows 7 в составе крейта VXI.

В состав крейта должен входить универсальный электронный модуль УЭМ-МК или МВ98.03, не менее одного.

На ПЭВМ должно быть установлено программное обеспечение VISA, unmbase и unmuem.

#### **3. ПРИМЕНЕНИЕ КОМПЛЕКТА ФАЙЛОВ**

Для применения комплекта файлов следует запустить установщик uem-1.0-setup.exe и следовать его инструкциям.

В качестве каталога для установки следует задавать корневой каталог драйверов инструментов VISA (по умолчанию C:\VXIPNP\WINNT).

#### **4. СОСТАВ И РАСПОЛОЖЕНИЕ**

При установке соблюдаются правила расположения и наименования в соответствии со стандартами VISA и unmbase. В соответствии с ними, программное инструментов поставляется с исходными кодами.

Библиотека устанавливается как надстройка над драйвером unmuem, в подкаталог C:\VXIPNP\WINNT\UNMUEM\uem.

В процессе установки в системе устанавливаются файлы, приведённые в Таблице 1.

## *Таблица 1*

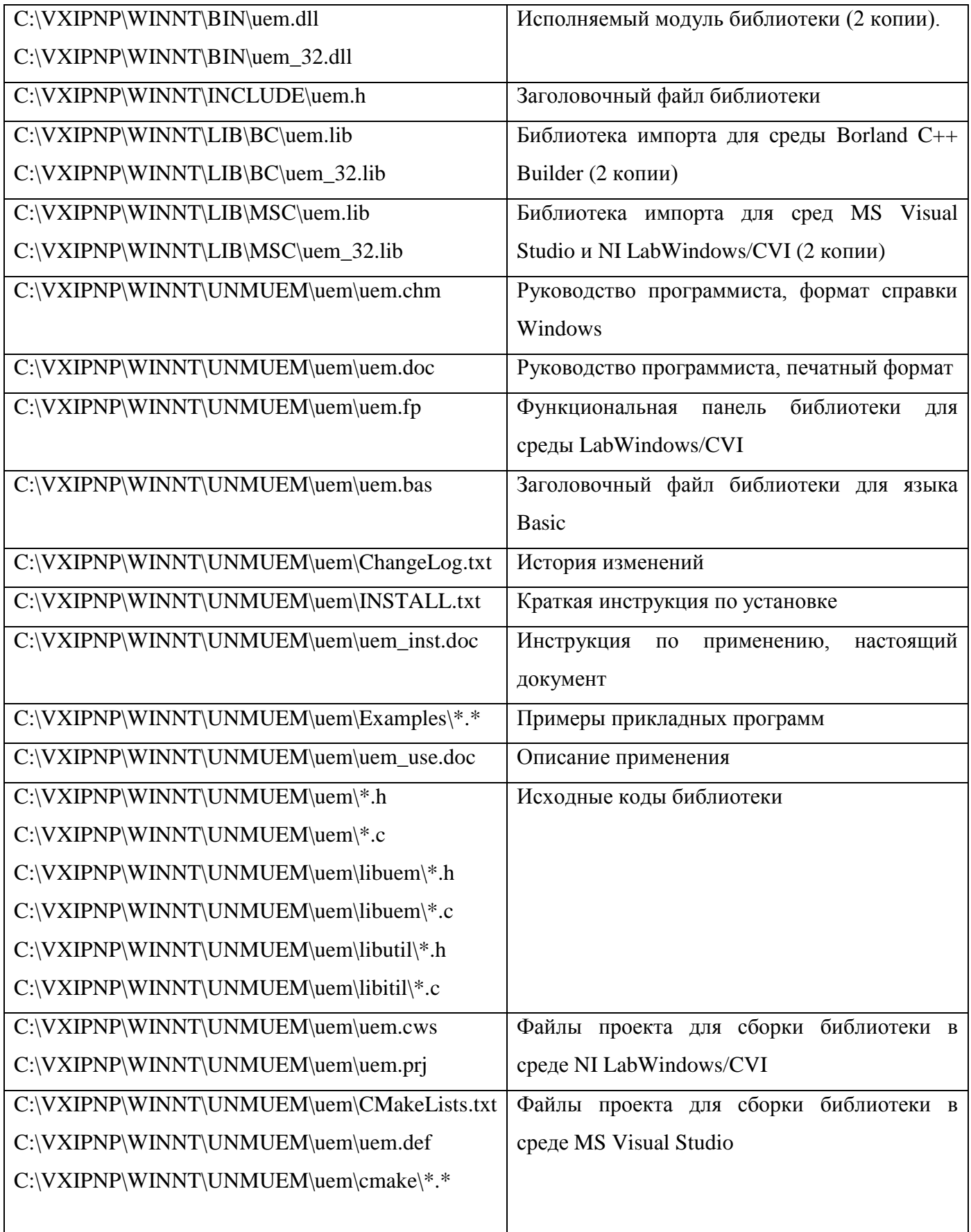

Продолжение паблиицы 1

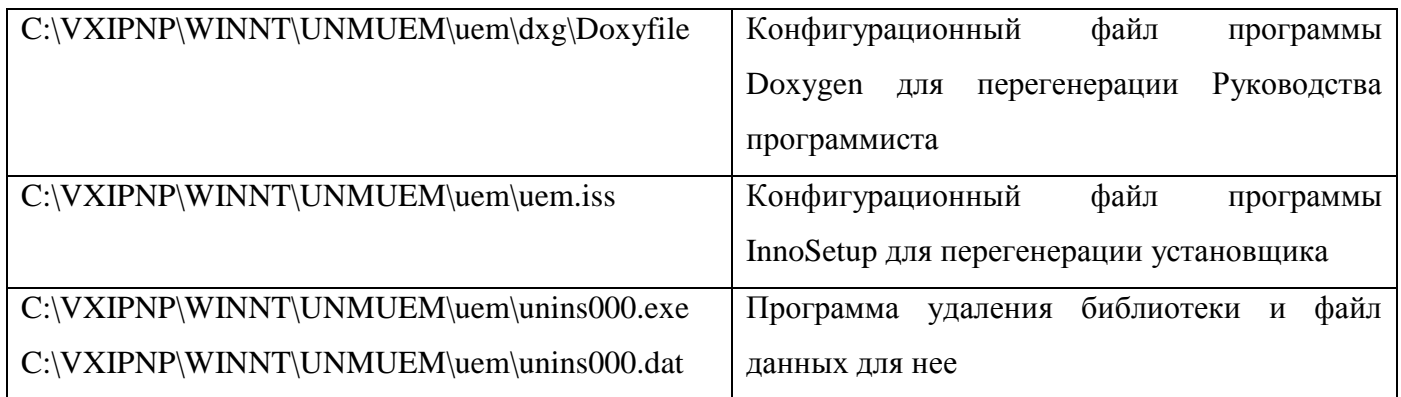

# **ПЕРЕЧЕНЬ СОКРАЩЕНИЙ**

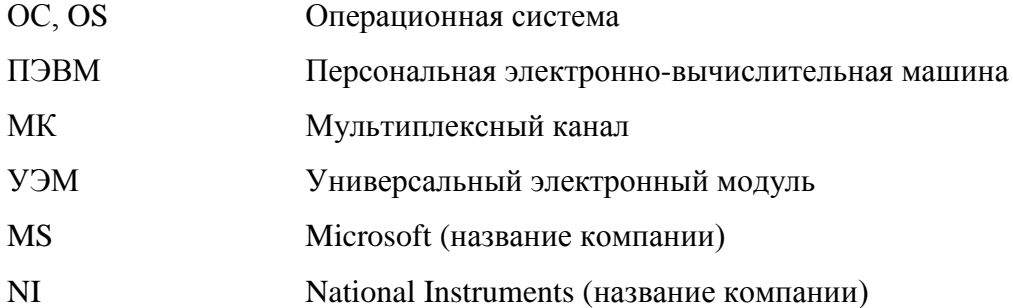

### **ПЕРЕЧЕНЬ ССЫЛОЧНЫХ ДОКУМЕНТОВ**

1. ЮФКВ.30139-01 33 01. Универсальные электронные модули УЭМ-МК, МВ98.03. Расширенная библиотека функций. Руководство программиста.

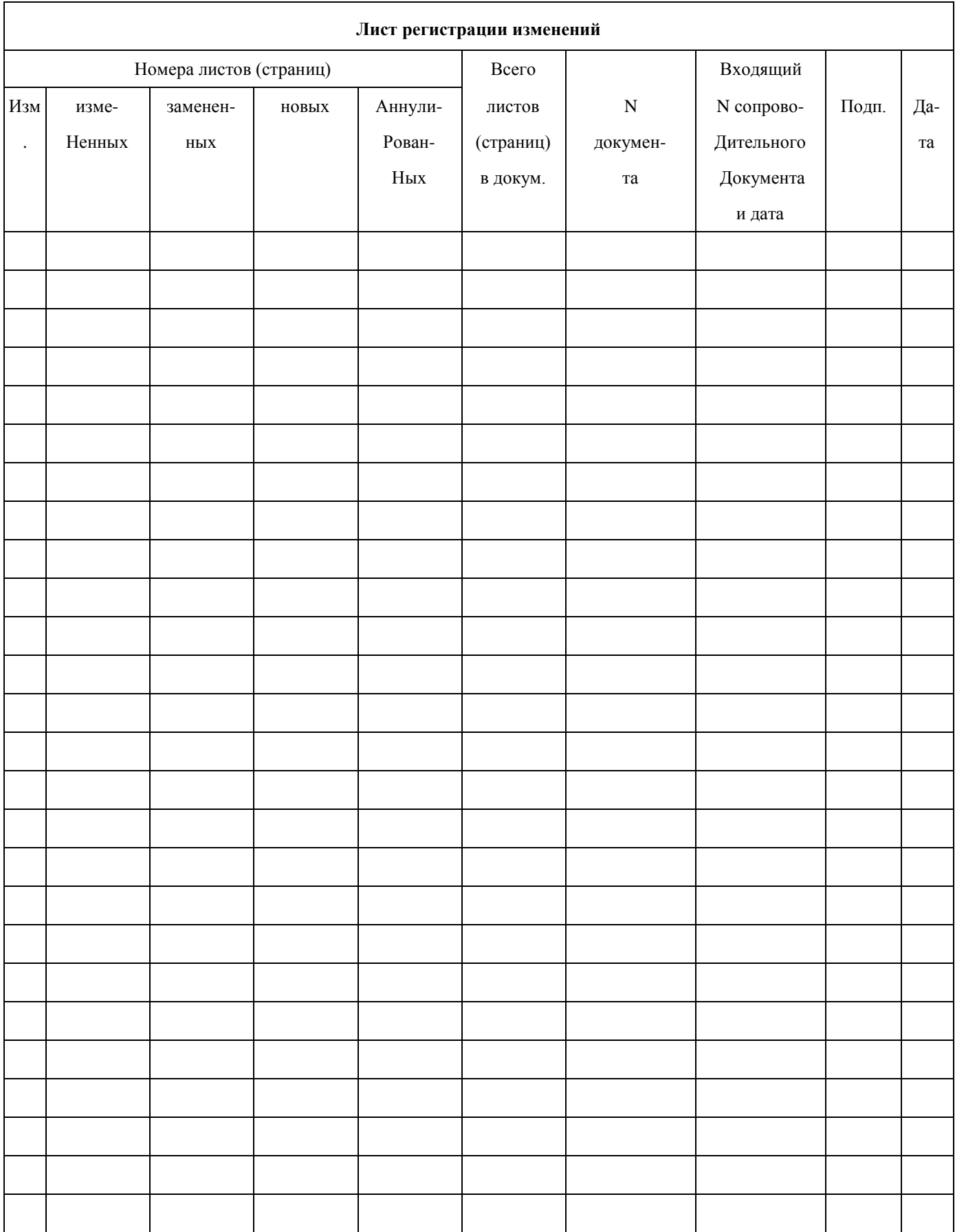